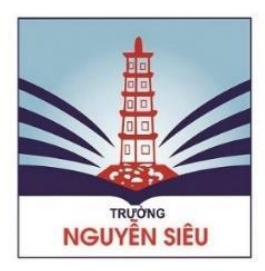

## **QUY CHẾ KIỂM TRA ĐÁNH GIÁ BỔ SUNG Dành cho học sinh tham gia kiểm tra đánh giá trực tuyến** *(Áp dụng từ ngày 16/5/2021)*

1. Học sinh cần nắm vững những hướng dẫn cụ thể, chi tiết của giáo viên bộ môn về cách làm bài kiểm tra trực tuyến, cách làm bài dự án, thực hành trước khi tham gia làm bài kiểm tra.

2. Học sinh có trách nhiệm cùng gia đình chuẩn bị đầy đủ, chu đáo các thiết bị công nghệ, đường truyền internet, học liệu (nếu cho phép sử dụng theo yêu cầu của đề kiểm tra), đồ dùng học tập, dụng cụ văn phòng phẩm cần thiết theo quy định khi tham gia kiểm tra trực tuyến. Học sinh chỉ được sử dụng máy tính để bàn hoặc máy tính cá nhân để thực hiện nhiệm vụ giám thị giao; không được sử dụng điện thoại di động, máy tính bảng và các thiết bị điện tử thông minh khác trong thời gian làm bài kiểm tra (nếu không được yêu cầu).

3. Học sinh cần đăng nhập bằng mã số học sinh để vào phòng kiểm tra trên ứng dụng Microsoft Teams trước giờ bắt đầu 30 phút; chấp hành các hiệu lệnh của giám thị. Học sinh muộn sau các khung giờ quy định theo từng bài kiểm tra quá 15 phút sẽ không được tham gia làm bài kiểm tra hoặc sẽ bị ảnh hưởng đến kết quả.

4. Học sinh mặc đồng phục, thực hiện nghiêm túc nội quy, tuân thủ các hướng dẫn của giám thị trong giờ kiểm tra; luôn bật micro và camera trong suốt quá trình làm bài. Tuyệt đối không sử dụng tài liệu nếu đề kiểm tra yêu cầu, trao đổi hỏi bài hay nhận sự trợ giúp từ bất cứ đối tượng nào hoặc có những cử chỉ, hành động gian lận, làm mất trật tự phòng kiểm tra. Học sinh chỉ được nhận sự hỗ trợ kĩ thuật và cơ sở hạ tầng từ gia đình nhưng không được can thiệp vào bài làm của học sinh. Mọi hành vi thiếu trung thực của học sinh và gia đình trong khi thực hiện nhiệm vụ tại nhà (kể cả đạo văn dịch) đều bị huỷ bỏ kết quả kiểm tra đánh giá và sẽ xử lý như quy chế thi trực tiếp.

5. Nếu kết quả bài kiểm tra trực tuyến bất thường so với kết quả đánh giá năng lực của học sinh trong quá trình học tập trực tiếp tại lớp, học sinh phải làm bài kiểm tra khác thay thế.

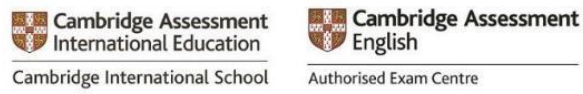

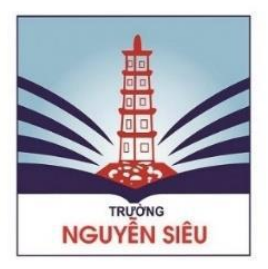

6. Nếu học sinh muốn có ý kiến phải báo cáo giám thị, sau khi được phép, học sinh trình bày công khai với giám thị ý kiến của mình. Khi có sự việc bất thường xảy ra, phải tuyệt đối tuân theo sự hướng dẫn của giám thị.

7. Học sinh không được rời khỏi phòng kiểm tra trong suốt thời gian làm bài. Học sinh chỉ rời phòng kiểm tra sau khi đã hoàn thành bài làm, nhấn nút "nộp bài" và được giám thị đồng ý. Trong trường hợp cần thiết, chỉ được ra khỏi phòng trong giờ kiểm tra khi được phép của giám thị. Khi có hiệu lệnh hết giờ làm bài, phải ngừng làm bài ngay.

8. Các sự cố bất thường trong quá trình làm bài kiểm tra trực tuyến như: kỹ thuật, sức khỏe, đường truyền internet Học sinh và CMHS báo ngay cho GVCN hoặc trực tiếp đến số điện thoại của Bộ phận khảo thí trực (chỉ được gọi trong giờ hành chính và thời gian diễn ra bài kiểm tra nếu có việc khẩn cấp).

Liên hệ: Khảo thí Cambridge: 086 8899 236; Khảo thí Việt Nam: 0943 165 165.

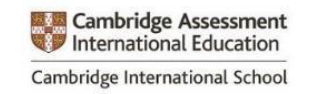

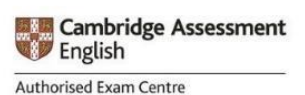